<span id="page-0-4"></span>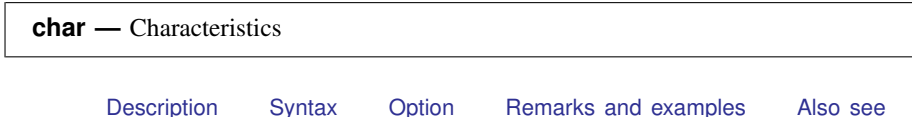

## <span id="page-0-0"></span>**Description**

<span id="page-0-1"></span>See [U[\] 12.8 Characteristics](http://www.stata.com/manuals14/u12.pdf#u12.8Characteristics) for a description of characteristics. These commands allow manipulating characteristics.

# **Syntax**

Define characteristics

```
char [define] evarname [charname] [ \lceil \lceil \lceil \lceil \lceil \lceil \lceil \lceil \lceil \lceil \lceil \lceil \lceil \lceil \lceil \lceil \lceil \lceil \lceil \lceil \lceil \lceil \lceil \lceil \lceil \lceil \lceil \lceil \lceil \lceil \lceil \
```
List characteristics

```
char \; \underline{list} \; [evarname[[charname]]]
```
Rename characteristics

char **rename** *oldvar newvar* , replace

where *evarname* is a variable name or  $\Delta$ ta and *charname* is a characteristic name. In the syntax diagrams, distinguish carefully between  $\lceil \cdot \rceil$ , which you type, and  $\lceil \cdot \rceil$ , which indicates that the element is optional.

# <span id="page-0-2"></span>**Option**

replace (for use only with char rename) specifies that if characteristics of the same name already exist, they are to be replaced. replace is a seldom-used, low-level, programmer's option.

char rename *oldvar newvar* moves all characteristics of *oldvar* to *newvar*, leaving *oldvar* with none and *newvar* with all the characteristics *oldvar* previously had. char rename *oldvar newvar* moves the characteristics, but only if *newvar* has no characteristics with the same name. Otherwise, char rename produces the error message that *newvar*[*whatever*] already exists.

## <span id="page-0-3"></span>**Remarks and examples stature and examples stature and examples stature and examples**

We begin by showing how the commands work mechanically and then continue to demonstrate the commands in more realistic situations.

char define sets and clears characteristics, although there is no reason to type define:

. char \_dta[one] this is char named one of \_dta

- . char dta[two] this is char named two of dta
- . char mpg[one] this is char named one of mpg
- . char mpg[two] "this is char named two of mpg"
- . char mpg[three] "this is char named three of mpg"

Whether we include the double quotes does not matter. You clear a characteristic by defining it to be nothing:

```
. char mpg[three]
```
char list is used to list existing characteristics; it is typically used for debugging:

```
. char list
        dta[two] : this is char named two of _dta<br>dta[one] : this is char named one of _dta
         dta[one] : this is char named one of _dta<br>mpg[two] : this is char named two of mpg
        \begin{array}{ll}\n \text{mpg}[two] \text{ } & \text{: this is char named} \\
 \text{mpg[one] & \text{: this is char named} \\
 \text{one}\n \end{array}: this is char named one of mpg
. char list _dta[ ]
        dta[two] : this is char named two of _dta<br>dta[one] : this is char named one of _dta
                          : this is char named one of _dta
. char list mpg[ ]
         mpg[two] : this is char named two of mpg
         mpg[one] : this is char named one of mpg
. char list mpg[one]
         mpg[one] : this is char named one of mpg
```
The order may surprise you—it is the way it is because of how Stata's memory-management routines work— but it does not matter.

char rename moves all the characteristics associated with *oldvar* to *newvar*:

```
. char rename mpg weight
. char list
      _dta[two] : this is char named two of _dta
    dta[one] : this is char named one of _dta<br>weight[two] : this is char named two of mpg
    weight[two] : this is char named two<br>weight[one] : this is char named one
                       : this is char named one of mpg
. char rename weight mpg \frac{1}{2} // put it back
```
The contents of specific characteristics may be obtained in the same way as local macros by referring to the characteristic name between left and right single quotes; see [U[\] 12.8 Characteristics](http://www.stata.com/manuals14/u12.pdf#u12.8Characteristics).

```
. display "'mpg[one]'"<br>this is char named one
this is char named one of mpg
. display "'_dta[]'"
two one
```
Referring to a nonexisting characteristic returns a null string:

```
. display "the value is |'mpg[three]'|"
the value is ||
```
### **How to program with characteristics**

Example 1

You are writing a program that requires the value of the variable recording "instance" (first time, second time, etc.). You want your command to have an option ins(*varname*), but after the user has specified the variable once, you want your program to remember it in the future, even across sessions. An outline of your program is

```
program . . .
         version 14.1
         syntax \ldots [, \ldots ins(varname) \ldots]
         . . .
         if "ins'"=="" {
                  local ins "'_dta[Instance]'"
         }
         confirm variable 'ins'
         char _dta[Instance] : 'ins'
         . . .
end
```
◁

### Example 2

You write a program, and among other things, it changes the contents of one of the variables in the user's data. You worry about the user pressing Break while the program is in the midst of the change, so you correctly decide to construct the replaced values in a temporary variable and, only at the conclusion, drop the user's original variable and replace it with the new one. In this example, macro 'uservar' contains the name of the user's original variable. Macro 'newvar' contains the name of the temporary variable that will ultimately replace it.

The following issues arise when you duplicate the original variable: you want the new variable to have the same variable label, the same value label, the same format, and the same characteristics.

```
program . . .
        version 14.1
         . . .
        tempvar newvar
         . . .
         ( code creating 'newvar')
         . . .
        local varlab : variable label 'uservar'
        local vallab : value label 'uservar'
        local format : format 'uservar'
         label var 'newvar' "'varlab'"
        label values 'newvar' 'vallab'
        format 'newvar' 'format'
        char rename 'uservar' 'newvar'
        drop 'uservar'
        rename 'newvar' 'uservar'
end
```
You are supposed to notice the char rename command included to move the characteristics originally attached to 'uservar' to 'newvar'. See  $[P]$  [macro](http://www.stata.com/manuals14/pmacro.pdf#pmacro),  $[D]$  [label](http://www.stata.com/manuals14/dlabel.pdf#dlabel), and  $[D]$  [format](http://www.stata.com/manuals14/dformat.pdf#dformat) for information on the commands preceding the char rename command.

This code is almost perfect, but if you are really concerned about the user pressing Break, there is a potential problem. What happens if the user presses Break between the char rename and the final rename? The last three lines would be better written as

```
nobreak {
        char rename 'uservar' 'newvar'
        drop 'uservar'
        rename 'newvar' 'uservar'
}
```
Now even if the user presses *Break* during these last three lines, it will be ignored; see [P] [break](http://www.stata.com/manuals14/pbreak.pdf#pbreak).

## **Also see**

- <span id="page-3-0"></span>[P] [macro](http://www.stata.com/manuals14/pmacro.pdf#pmacro) — Macro definition and manipulation
- [D] [notes](http://www.stata.com/manuals14/dnotes.pdf#dnotes) Place notes in data
- [U[\] 12.8 Characteristics](http://www.stata.com/manuals14/u12.pdf#u12.8Characteristics)
- [U[\] 18.3.6 Extended macro functions](http://www.stata.com/manuals14/u18.pdf#u18.3.6Extendedmacrofunctions)
- [U[\] 18.3.13 Referring to characteristics](http://www.stata.com/manuals14/u18.pdf#u18.3.13Referringtocharacteristics)